## **Wer hilft mir bei Fragen zur qualitativen Sozialforschung?**

- **Wer?** Dimitry Okropiridze und Regina Bedersdorfer von der **Servicestelle Forschungsmethoden**
- **Wann?** Jeden ersten Donnerstag im Monat von 15:00 bis 16:30 Uhr
- **Wo?** An der Theke der Zentralbibliothek
- **Was?** Individuelle Einzelberatung für Studierende und Unterstützung zu Fragen der Erstellung von wissenschaftlichen Arbeiten und Forschungsmethoden.\*

Informationen zu weiteren Angeboten der Servicestelle Forschungsmethoden finden Sie hier:

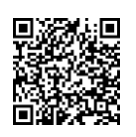

[www.ph-heidelberg.de/servicestelle-forschungsme](http://www.ph-heidelberg.de/servicestelle-forschungsmethoden/veranstaltungsangebote/)[thoden/veranstaltungsangebote/](http://www.ph-heidelberg.de/servicestelle-forschungsmethoden/veranstaltungsangebote/)

Einen Überblick über das Angebot weiterer Forschungssoftware an der PH Heidelberg finden sie hier:

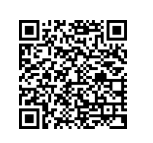

[www.ph-heidelberg.de/forschung/foerderung/for](http://www.ph-heidelberg.de/forschung/foerderung/forschungsinfrastruktur/forschungssoftware/)[schungsinfrastruktur/forschungssoftware/](http://www.ph-heidelberg.de/forschung/foerderung/forschungsinfrastruktur/forschungssoftware/)

\* Bitte beachten Sie, dass außerhalb dieses Angebots das Team der Bibliothek keine Beratung zum Umgang mit f4 bzw. MAXQDA anbieten kann.

# **Literaturtipps zur qualitativen Sozialforschung**

- Uwe Flick: Qualitative Sozialforschung. Eine Einführung
- Barbara Friebertshäuser, Antje Langer, Annedore Prengel (Hrsg.): Handbuch Qualitative Forschungsmethoden in der Erziehungswissenschaft.
- Udo Kuckartz: Qualitative Inhaltsanalyse. Methoden, Praxis, Computerunterstützung.

**Diese und weitere Literatur finden Sie online in unserem Bibliothekskatalog.**

**Software für die Qualitative Sozialforschung**  In der Zentralbibliothek der PH Heidelberg

Pädagogische Hochschule  $HFIDEIRFRG$ 

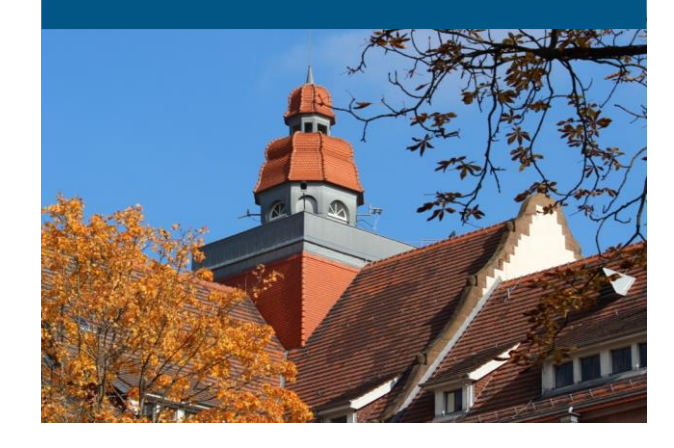

→ **Welche Software steht in der Zentralbibliothek zur Verfügung?**

→ **Wie und wo kann ich diese Software nutzen?**

→ **Wo bekomme ich Unterstützung bei Fragen zu Methoden der Sozialforschung?** **In der Zentralbibliothek der PH Heidelberg stehen die Programme f4transkript, f4analyse und MAXQDA zur Transkription bzw. Analyse qualitativer Daten zur Verfügung.** 

#### **Transkription**

Mit **f4transkript** und **MAXQDA** können qualitative Audiodaten (z. B. von Interviews) einfacher transkribiert (verschriftlicht) werden. Sie erleichtern das Verschriftlichen durch Funktionen wie Zeitmarken einsetzen, Tonspuren langsamer bzw. schneller abspielen, Tastenkombinationen für das Stoppen und Abspielen von Tonspuren oder das erneute Abspielen von Sequenzen.

Die vorhandenen Lizenzen an der PH Heidelberg haben jedoch KEINE Funktionen zur automatischen Spracherkennung.

### **Qualitative Analyse**

**f4analyse** und **MAXQDA** unterstützen bei der qualitativen Analyse (z. B. der qualitativen Inhaltsanalyse, dokumentarischen Methode oder Objektiven Hermeneutik) von qualitativen Daten wie beispielsweise Interviewtransskripten.

### **Was ist bei F4 Analyse und MAXQDA gleich?**

In beiden Programmen können einzelne Textstellen Kategorien (Codes) zugewiesen und das eigene Code-System verwaltet und strukturiert werden. Codes zugewiesene Segmente können selektiv dargestellt oder vergleichend gegenübergestellt werden, um beispielsweise Muster oder Schlüsselkonzepte zu identifizieren. Zudem bieten f4analyse und MAXQDA eine Kommentar- und Memo-Funktion, um Gedanken zu Textstellen oder Kategorien festzuhalten.

# **Worin unterscheiden sich F4 Analyse und MAXQDA?**

Beide Programme haben grundlegend ähnliche Funktionen. **f4analyse** reicht aus, wenn **einfache qualitative Inhaltsanalysen** durchgeführt werden, und ist einfacher in der Anwendung**. MAXQDA** hat mehr Tools und außerdem Möglichkeiten zur **visuellen Darstellung** von Analysen. **MAXQDA Analytics Pro** eignet sich sowohl für die **qualitative Analyse** als auch für **quantitative Analysen** und **Mixed Methods**.

Generell ist es möglich mit f4 zu transkribieren und das Transkript im Anschluss mit MAXQDA zu analysieren und umkehrt. Informieren Sie sich im Voraus, welche Dateiformate sich jeweils importieren lassen.

**Da die Funktionen je nach Programmversion abweichen können, informieren Sie sich vor der Nutzung über die verfügbaren Tools der jeweiligen Version. Informationen gibt es hier:**

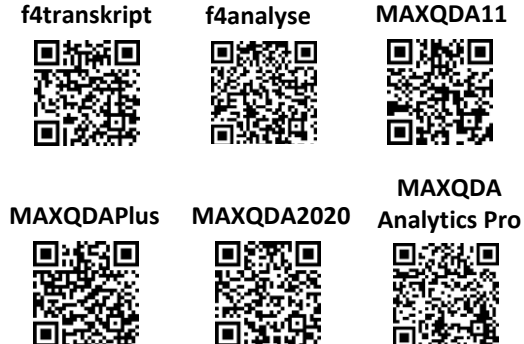

**Achtung: Die in der Zentralbibliothek verfügbaren Lizenzversionen von f4transkript und f4analyse sind NICHT kompatibel mit MacOS-Betriebssystemen.**

#### **Nutzung am Campus**

**In der Zentralbibliothek** ist auf gekennzeichneten PCs im PC-Raum (1.OG) die aktuelle Version von **MAXQDA** inklusive Statistikmodul (MAXQDA Analytic Pro) installiert und kann von allen Angehörigen der PH während der Öffnungszeiten genutzt werden.

**Im Neubau in Raum A234** ist auf gekennzeichneten PCs die aktuelle Version von **MAXQDA** inklusive Statistikmodul (MAXQDA Analytic Pro) installiert. Die Raumbelegung entnehmen Sie bitte dem LSF.

#### **Nutzung am eigenen PC:**

In der **Zentralbibliothek** gibt es USB-Sticks, mit den Programmen **f4transkript, f4analyse** und verschiedenen Versionen von **MAXQDA**. Wer welches Programm wie lange ausleihen kann, entnehmen Sie bitte folgender Tabelle:

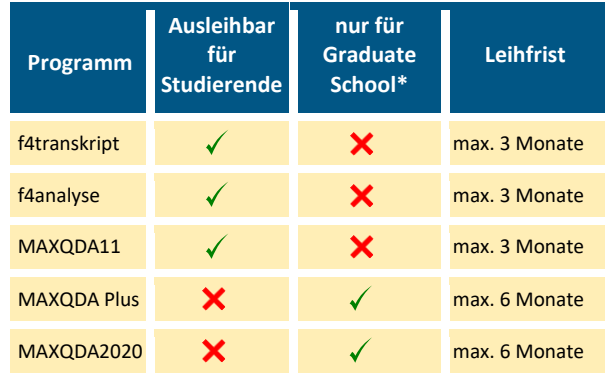

\* *Ausleihe nur gegen Vorlage des Graduate-School-Ausweises*

Die USB-Sticks sind sehr gefragt. Die Verfügbarkeit der USB-Sticks kann im Online-Katalog abgerufen werden.

Vormerkungen sind möglich.

Zur Anleitung für die Katalogabfrage:

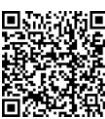